#### Racket Values • booleans:  $#t$ ,  $#f$ **The Pros of** cons*:*  • numbers:  $-$  integers: 42, 0,  $-273$ **Programming with Pairs and Lists**  $-$  rationals:  $2/3$ ,  $-251/17$  $-$  floating point (including scientific notation): 98.6, -6.125, 3.141592653589793, 6.023e23  $-$  complex:  $3+2i$ ,  $17-23i$ ,  $4.5-1.4142i$ Note: some are *exact*, the rest are *inexact*. See docs.  $\bullet$  strings: "cat", "CS251", "αβγ", **CS251 Programming**  "To be\nor not\nto be" **Languages**  • characters: #\a, #\A, #\5, #\space, #\tab, #\newline **Spring 2017, Lyn Turbak**  • anonymous functions:  $(\text{lambda} (a b) (+ a (* b c)))$ **Department of Computer Science**  What about compound data? **Wellesley College**  AMMING *Pairs and Lists* 2 Box-and-pointer diagrams for cons trees cons Glues Two Values into a Pair  $\left(\text{cons } v1 v2\right) \quad |v1| v2$ A new kind of value: Convention: put "small" values (numbers, booleans, characters) inside a box, • pairs (a.k.a. cons cells): (cons *V1 V2*) and draw a pointers to "large" values (functions, strings, pairs) outside a box. e.g., (cons (cons 17 (cons "cat"  $\#\{a\}$ ) In Racket, (cons #t  $(\lambda (x)$   $(* 2 x)))$ )  $-$  (cons 17 42) type Command-\ to get  $\lambda$  char  $-$  (cons 3.14159 #t)  $-$  (cons "CS251" ( $\lambda^2$  (x) (\* 2 x))  $-$  (cons (cons 3 4.5) (cons #f #\a)) 17 #t • Can glue any number of values into a  $\cos$  tree! #\a  $(λ (x) (* 2 x))$ "cat" *Pairs and Lists* 3 *Pairs and Lists* 4

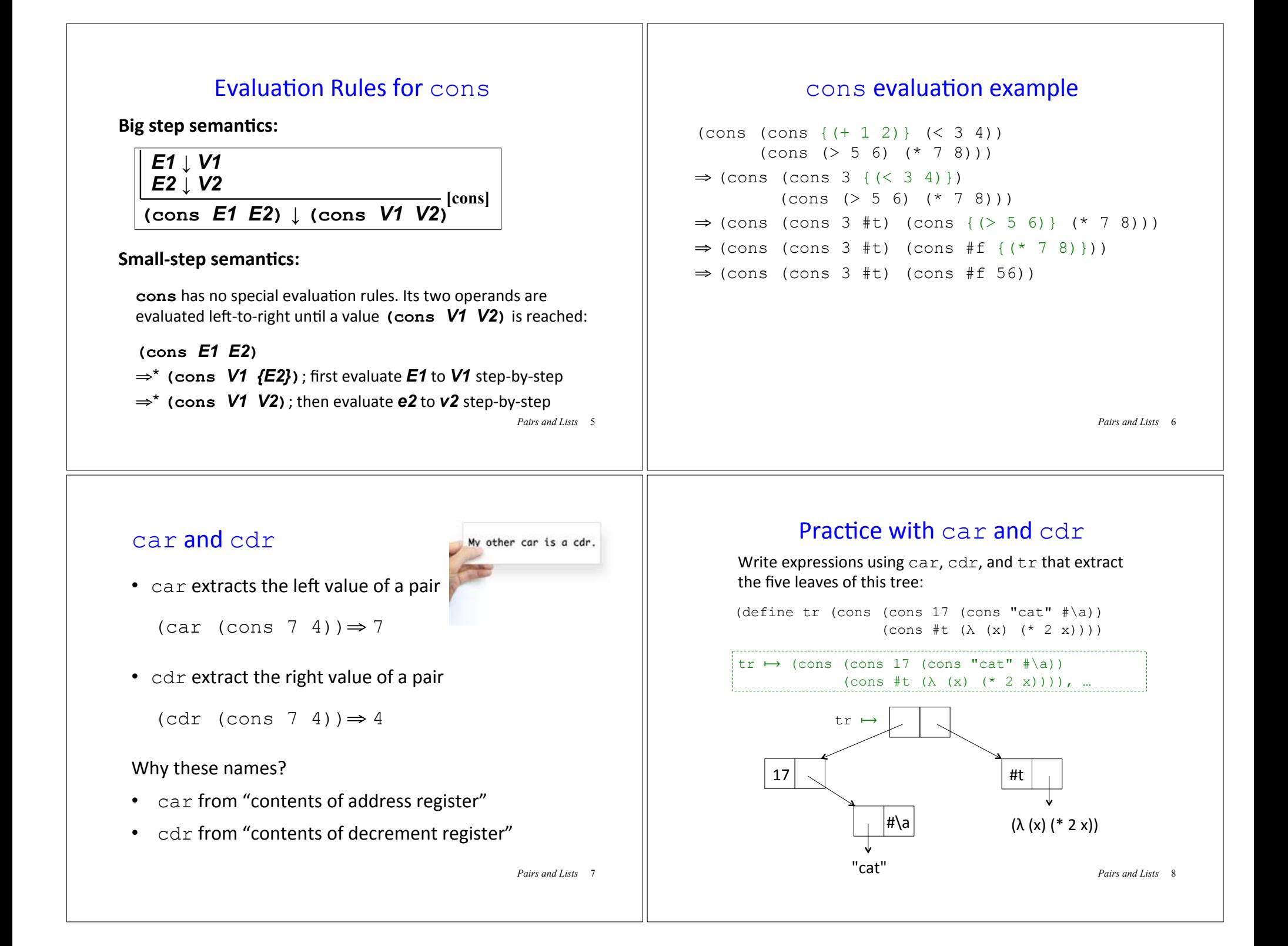

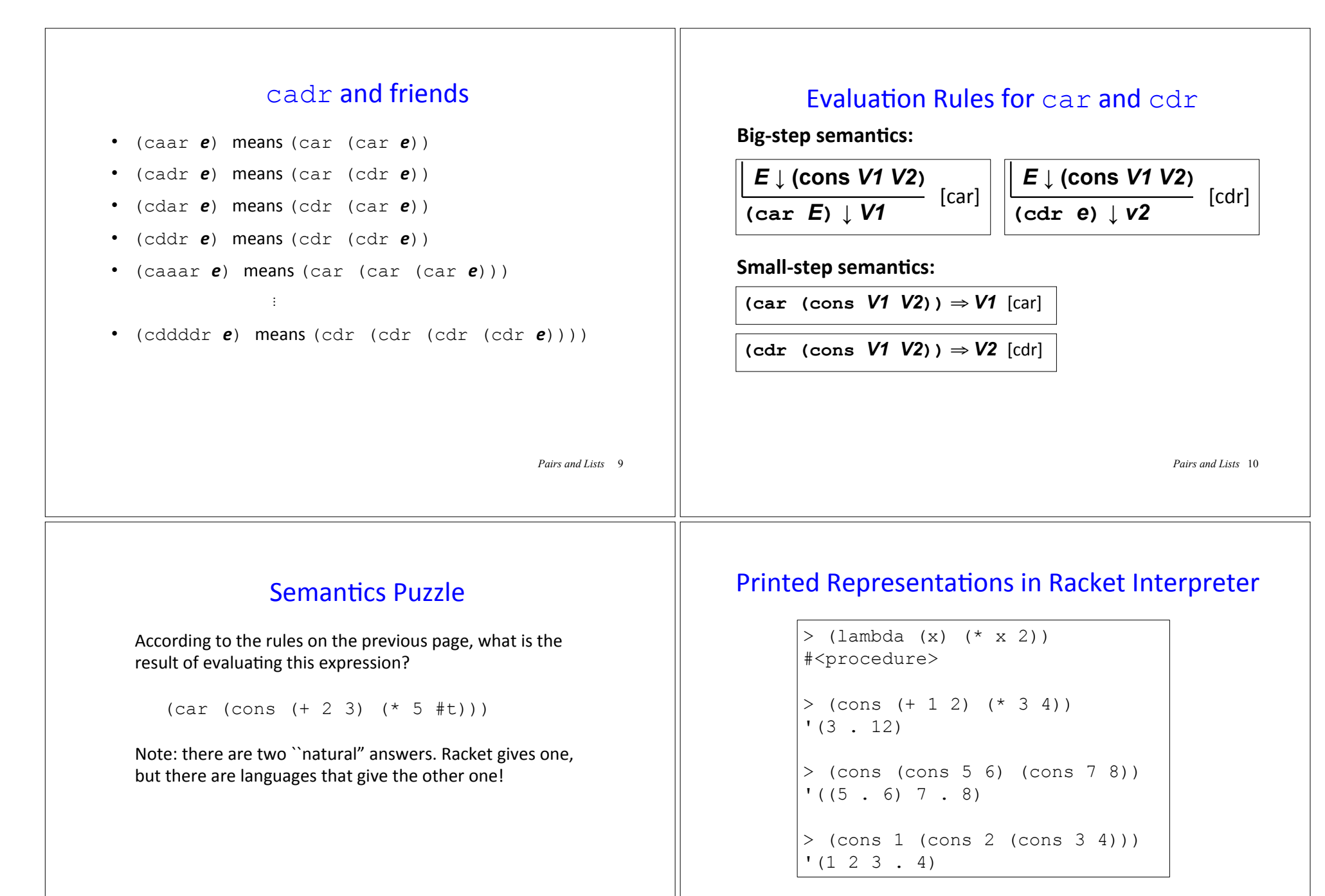

What's going on here?

*Pairs and Lists* 11

#### • The **display notation** for (cons *V1**V2***) is (***DN1* **.** *DN2***),** where *DN1* and *DN2* are the display notations for *V1* and *V2* • In display notation, a dot "eats" a paren pair that follows it directly:  $((5 \cdot 6) \cdot (7 \cdot 8))$ **becomes**  $((5 \cdot 6) 7 \cdot 8)$  $(1 \cdot (2 \cdot (3 \cdot 4)))$ becomes  $(1 \cdot (2 \cdot 3 \cdot 4))$ becomes  $(1 \ 2 \ 3 \ . \ 4)$ Why? Because we'll see this makes lists print prettily. • The Racket interpreter puts a single quote mark before the display notation of a top-level pair value. (We'll say more about quotation later.) Display Notation and Dotted Pairs *Pairs and Lists* 13 > (print(cons 1 (cons 2 null)))  $' (1 2)$  $>$  (print(cons (cons 5 6) (cons 7 8)))  $(15 \cdot 6)$  7 . 8)  $>$  (print(cons 1 (cons 2 (cons 3 4))))  $' (1 2 3 . 4)$ display vs. print in Racket *Pairs and Lists* 14 > (display (cons 1 (cons 2 null))) (1 2)  $>$  (display (cons (cons 5 6) (cons 7 8)))  $((5 \cdot 6) 7 \cdot 8)$  $>$  (display (cons 1 (cons 2 (cons 3 4))))  $(1 \ 2 \ 3 \ 4)$ Functions Can Take and Return Pairs **(define** (**swap-pair** pair) (cons (cdr pair) (car pair))) **(define** (**sort-pair** pair) (**if** (< (car pair) (cdr pair)) pair (**swap** pair))) What are the values of these expressions? • (swap-pair (cons 1 2)) • (sort-pair (cons 4 7)) • (sort-pair (cons 8 5)) *Pairs and Lists* 15 **Lists** In Racket, a **list** is just a recursive pattern of pairs. A list is either • The empty list  $null$ , whose display notation is () • A nonempty list (cons *Vfirst Vrest*) whose - first element is *Vfirst* - and the rest of whose elements are the sublist *Vrest* E.g., a list of the 3 numbers  $7$ ,  $2$ ,  $4$  is written  $\frac{1}{\cosh 7}$   $\frac{1}{\cosh 2}$   $\frac{1}{\cosh 4}$   $\frac{1}{\cosh 1}$ *Pairs and Lists* 16

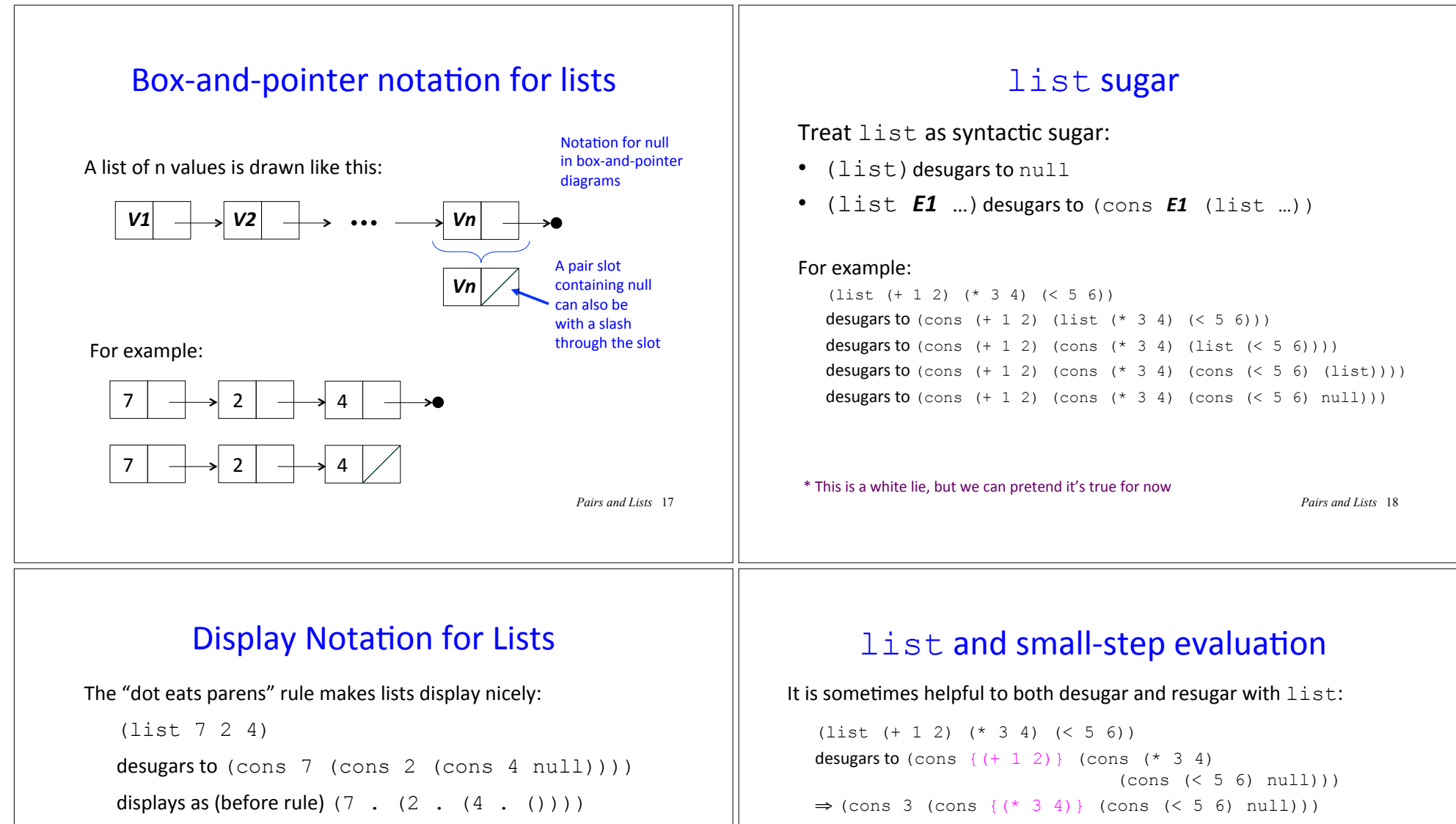

```
displays as (after rule) (7 \ 2 \ 4)
```
prints as  $\cdot$  (7 2 4)

### In Racket:

```
> (display (list 7 2 4))
(7 2 4) 
> (display (cons 7 (cons 2 (cons 4 null)))) 
(7 2 4) Pairs and Lists 19
```

```
⇒ (cons 3 (cons 12 (cons {( < 5 6)} null)))
⇒ (cons 3 (cons 12 (cons #t null))) 
resugars to (list 3 12 <math>\#t</math>)
```
### Heck, let's just informally write this as:

(list {(+ 1 2)} (\* 3 4) (< 5 6)) ⇒ (list  $3$  {(\* 3 4)} (< 5 6))  $⇒$  (list 3 12 {(< 5 6)}) ⇒ (list 3 12 #t)

# first, rest, and friends

 $\cdot$  first returns the first element of a list:

(first (list 7 2 4))  $\Rightarrow$  7

(first is almost a synonym for  $car$ , but requires its argument to be a list)

• rest returns the sublist of a list containing every element but the first:

(rest (list  $7 \t2 \t4)$ )  $\Rightarrow$  (list  $2 \t4)$ 

 ${\sf (rest\ is\ almost\ a\ synonym\ for\ } \, {\sf cdr},$  but requires its argument to be a list)

• Also have second, third, ..., ninth, tenth

*Pairs and Lists* 21

# **Recursive List Functions**

Because lists are defined recursively, it's natural to process them recursively.

Typically (but not always) a recursive function  $\text{rect}$  on a list argument  $L$  has two cases:

- base case: what does recf return when L is empty? (Use  $null$ ? to test for an empty list)
- **recursive case:** if L is the nonempty list (cons *Vfirst Vrest*) how are *Vfirst* and (recf *Vrest*) combined to give the result for(recf L)?

Note that we always "blindly" apply recf to Vrest!

*Pairs and Lists* 22

### Recursive List Functions: Divide/Conquer/Glue (DCG) strategy for the general case [in words]

**Step 1 (concrete example):** pick a concrete input list, typically 3 or 4 elements long. What should the function return on this input?

E.g. A sum function that returns the sum of all the numbers in a list:  $(sum ' (5 7 2 4)) \Rightarrow '18$ 

**Step 2 (divide):** without even thinking, always apply the function to the rest of the list. What does it return?  $(sum '(7 2 4)) \Rightarrow^* 13$ 

**Step 3 (glue):** How to combine the first element of the list (in this case, 5) with the result from processing the rest (in this case,  $13$ ) to give the result for processing the whole list (in this case, 18)?  $5 + (sum' (7 \ 2 \ 4)) \Rightarrow^* 18$ 

**Step 4 (generalize):** Express the general case in terms of an arbitrary input:

```
 (define (sum nums) 
    … (+ (first nums) (sum (rest nums)) … )
```
*Pairs and Lists* 23

## Recursive List Functions: Divide/Conquer/Glue (DCG) strategy for the general case [in diagram]

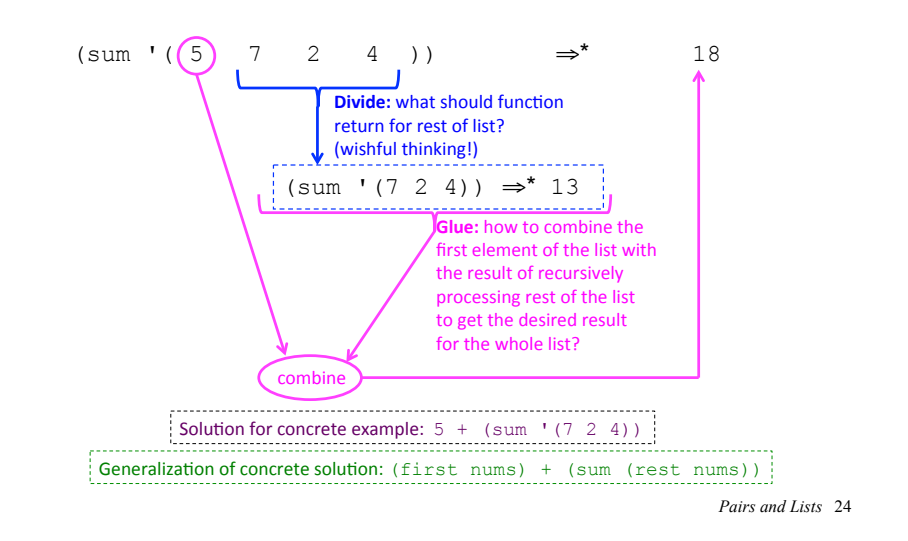

### Recursive List Functions: base case via singleton case

Deciding what a recursive list function should return for the empty list is not always obvious and can be tricky. E.g. what should  $(sum '())$  return?

If the answer isn't obvious, consider the ``penultimate case" in the recursion, which involves a list of one element:

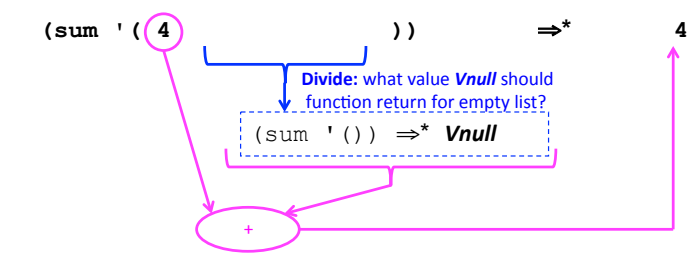

In this case, *Vnull* should be 0, which is the identity element for addition.

*Pairs and Lists* 25 But in general it depends on the details of the particular combiner determined from the general case. So solve the general case before the base case!

## Understanding sum: Approach #1 (if  $\alpha$  nulles are not in the set of  $\alpha$

0 (sum '(7 2 4))

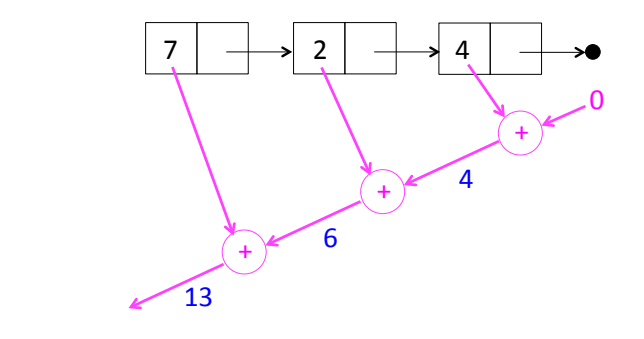

We'll call this the **recursive accumulation** pattern

## Putting it all together: base & general cases

(sum nums) returns the sum of the numbers in the list nums

```
(define (sum ns) 
   (if (null? ns) 
      \Omega (+ (first ns) 
          (sum (rest ns))))
```
*Pairs and Lists* 26

## Understanding sum: Approach #2

In  $\left(\text{sum } 7 \ 2 \ 4\right)$ , the list argument to sum is

(cons 7 (cons 2 (cons 4 null))))

Replace  $\cosh y + \cosh y \cdot \sinh y$  o and simplify:

```
(+ 7 (+ 2 (+ 4 0)))\Rightarrow (+ 7 (+ 2 4)))
⇒ (+ 7 6)⇒ 13
```
## Generalizing sum: Approach #1 (recf (list 7 2 4))  $7 \mid \rightarrow 2 \mid \rightarrow 4$  combine nullval combin combine *Pairs and Lists* 29 Generalizing sum: Approach #2 In  $(\text{rect})$  (list  $7$  2 4)), the list argument to  $\text{rect}$  is (cons 7 (cons 2 (cons 4 null)))) Replace cons by **combine** and null by **nullval** and simplify: (**combine** 7 (**combine** 2 (**combine** 4 **nullval** )))) *Pairs and Lists* <sup>30</sup> Generalizing the sum definition (define (**recf** ns) (if (null? ns) **nullval** (**combine** (first ns) (**recf** (rest ns))))) *Pairs and Lists* <sup>31</sup> Your turn Define the following recursive list functions and test them in Racket: (product ns) returns the product of the numbers in ns  $(min-list$  ns) returns the minimum of the numbers in ns *Hint*: use  $min$  and  $+inf$ . 0 (positive infinity)  $(max-list$  ns) returns the minimum of the numbers in ns *Hint*: use max and  $-\inf.0$  (negative infinity)  $(all-true?$  bs) returns  $#t$  if all the elements in bs are truthy; otherwise returns #f. *Hint*: use and (some-true? bs) returns a truthy value if at least one element in bs is truthy; otherwise returns  $#f$ . Hint: use or  $(my-length xs)$  returns the length of the list  $xs$ *Pairs and Lists* 32

### Recursive Accumulation Pattern Summary **combine nullval** sum | + 0 product  $\qquad \qquad \star$  1 min-list  $\parallel$  min  $\parallel$  +inf.0 max-list  $\parallel$  max  $\parallel$  -inf.0 all-true?  $\vert$  and  $\vert$  #t some-true?  $\qquad \qquad$  or  $\qquad \qquad$  #f  $my-length$  ( $\lambda$  (fst subres) (+ 1 subres)) | 0 *Pairs and Lists* 33 Mapping Example: map-double (define (map-double ns) (if (null? ns) ; Flesh out base case ; Flesh out general case )) (map-double ns) returns a new list the same length as ns in which each element is the double of the corresponding element in n.s. > (map-double (list 7 2 4))  $'$  (14 4 8) *Pairs and Lists* 34 Understanding map-double Generalizing map-double

(map-double '(7 2 4))

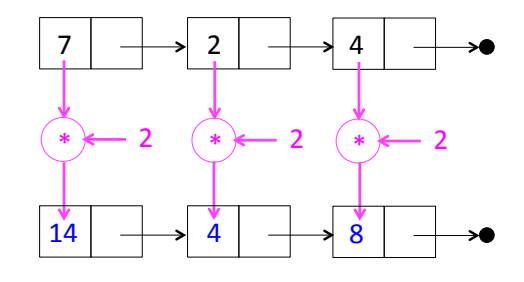

We'll call this the **mapping** pattern

*Pairs and Lists* 35

(map**F** (list *V1 V2* … *Vn*))

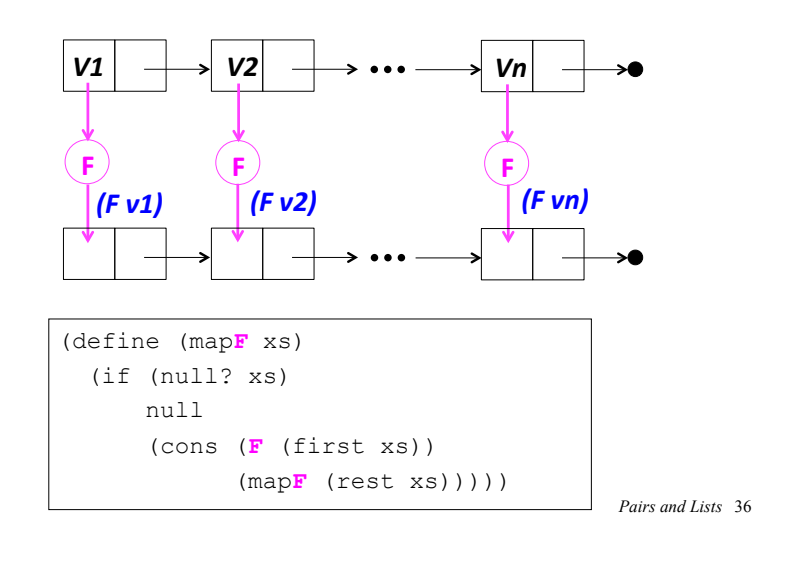

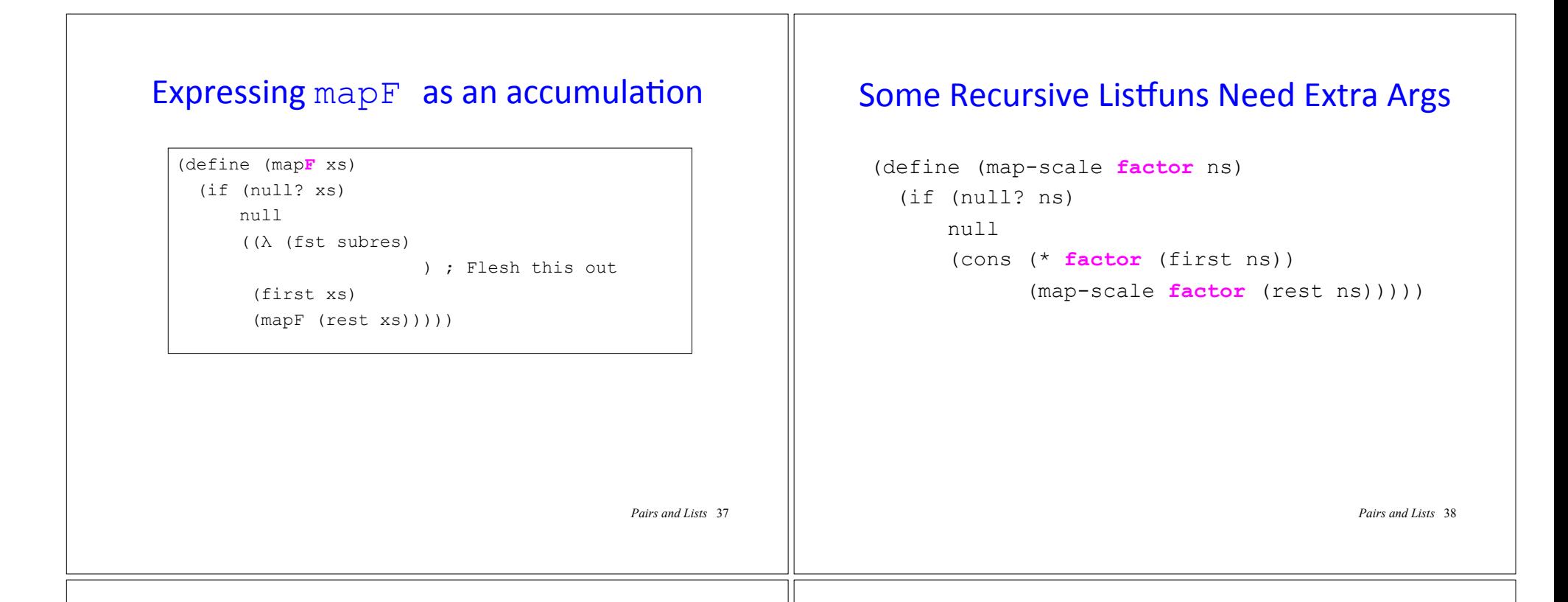

# Filtering Example: filter-positive

(filter-positive ns) returns a new list that contains only the positive elements in the list of numbers  $ns$ , in the same relative order as in ns.

```
> (filter-positive (list 7 -2 -4 8 5))
' (7 8 5)
```

```
(define (filter-positive ns) 
  (if (null? ns) 
       ; Flesh out base case 
       ; Flesh out recursive case 
       ))
```
*Pairs and Lists* 39

# Understanding filter-positive

(filter-positive (list  $7 -2 -4 8 5$ ))

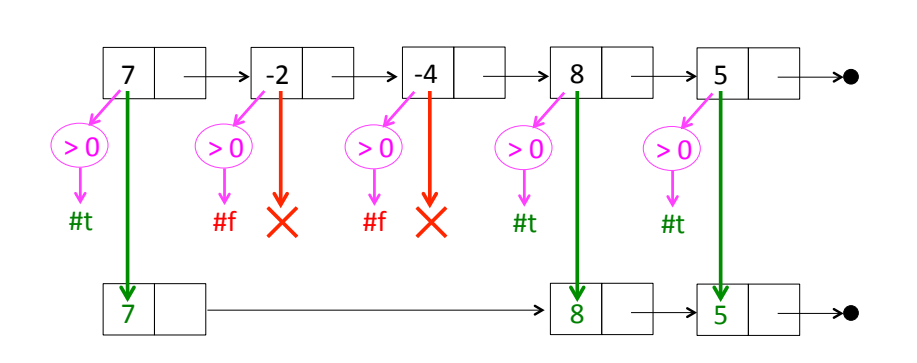

We'll call this the **filtering** pattern

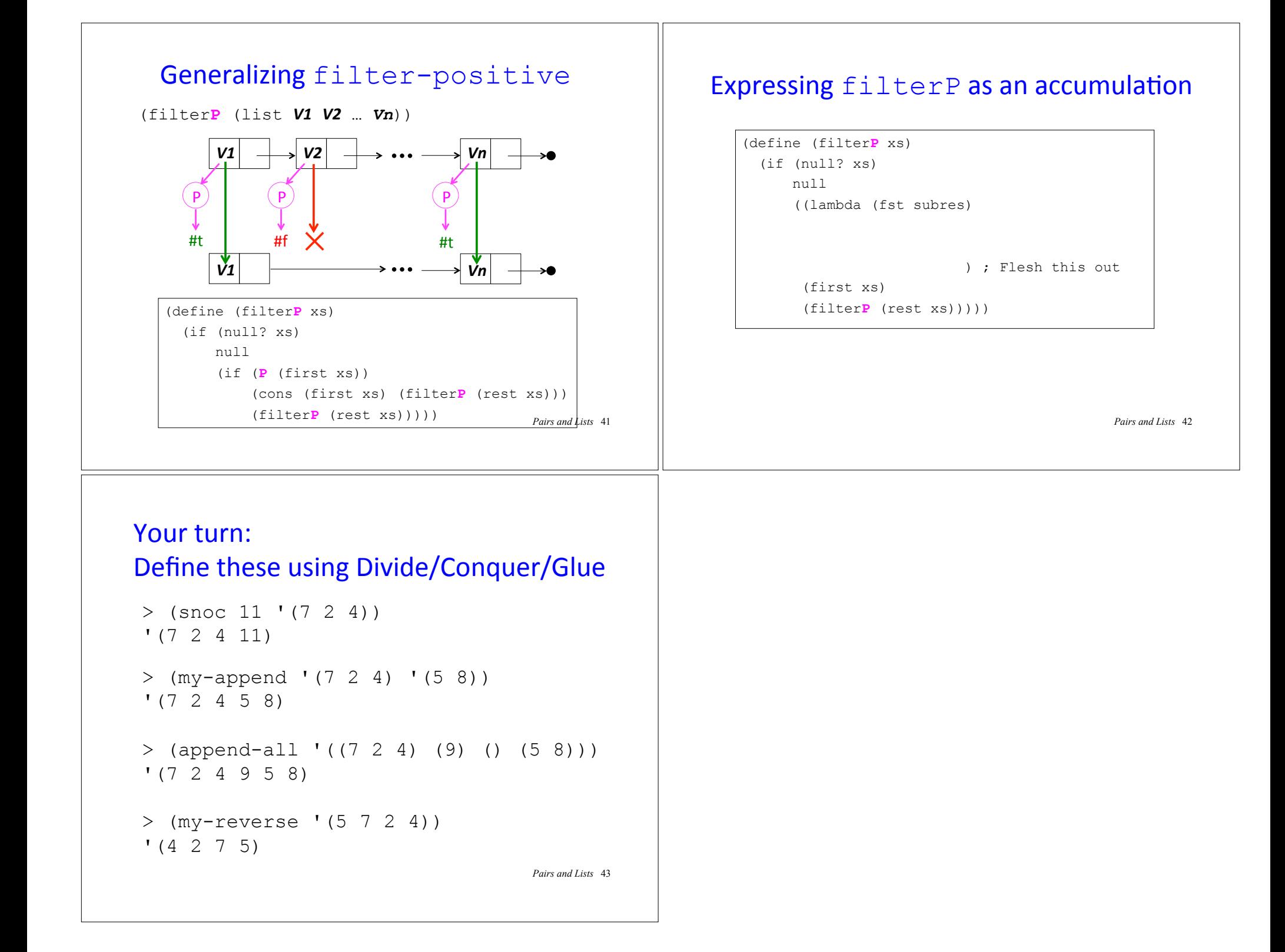